2.1 — Data 101 & Descriptive Statistics

ECON 480 • Econometrics • Fall 2020

Ryan Safner

**Assistant Professor of Economics** 

- safner@hood.edu
- ryansafner/metricsF20
- metricsF20.classes.ryansafner.com

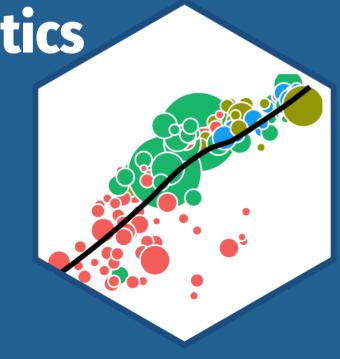

### **Outline**

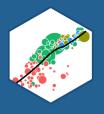

The Two Big Problems with Data

<u>Data 101</u>

**Descriptive Statistics** 

**Measures of Center** 

**Measures of Dispersion** 

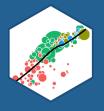

# The Two Big Problems with Data

#### **Two Big Problems with Data**

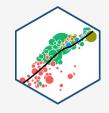

- We want to use econometrics to identify causal relationships and make inferences about them
- 1. Problem for identification: endogeneity
- 2. Problem for inference: randomness

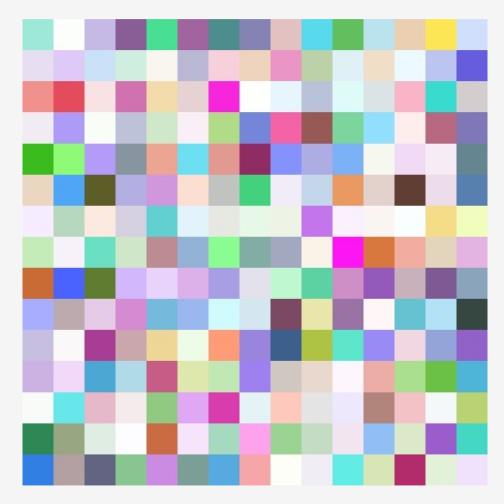

#### **Identification Problem: Endogeneity**

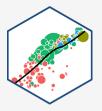

- An independent variable (X) is
   exogenous if its variation is unrelated to
   other factors that affect the dependent
   variable (Y)
- An independent variable (X) is
   endogenous if its variation is related to
   other factors that affect the dependent
   variable (Y)

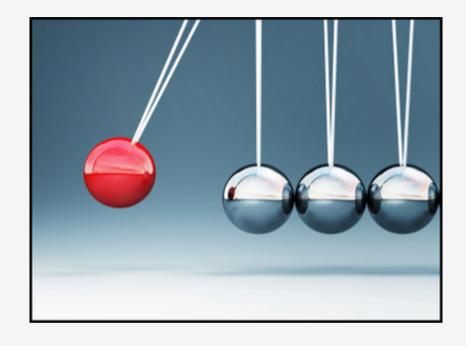

#### **Identification Problem: Endogeneity**

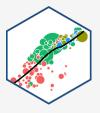

An independent variable (X) is
 exogenous if its variation is unrelated to
 other factors that affect the dependent
 variable (Y)

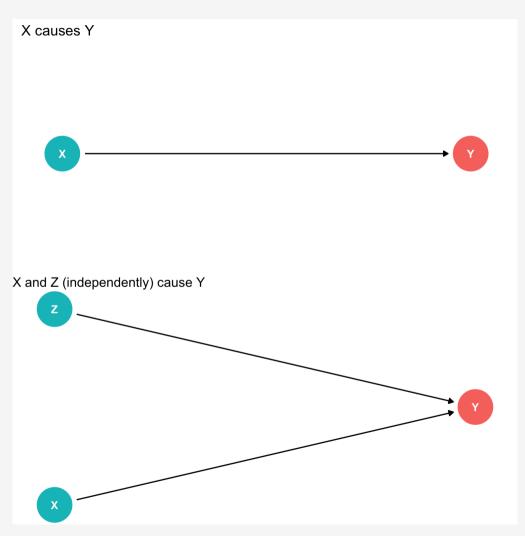

#### **Identification Problem: Endogeneity**

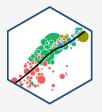

An independent variable (X) is
 endogenous if its variation is related to
 other factors that affect the dependent
 variable (Y)

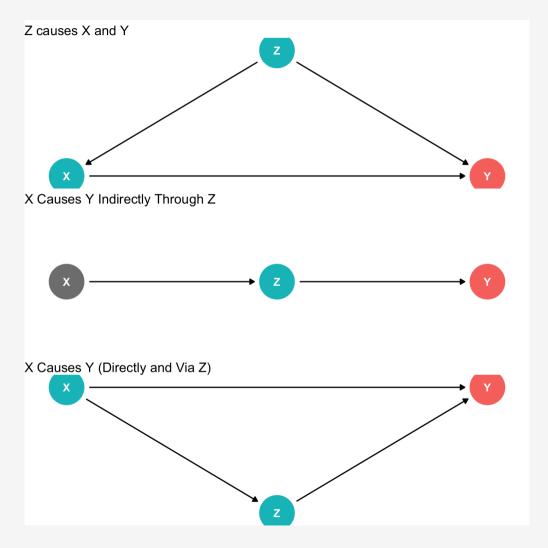

#### **Inference Problem: Randomness**

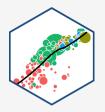

- Data is random due to natural sampling variation
  - Taking one sample of a population will yield slightly different information than another sample of the same population
- Common in statistics, *easy to fix*
- Inferential Statistics: making claims about a wider population using sample data

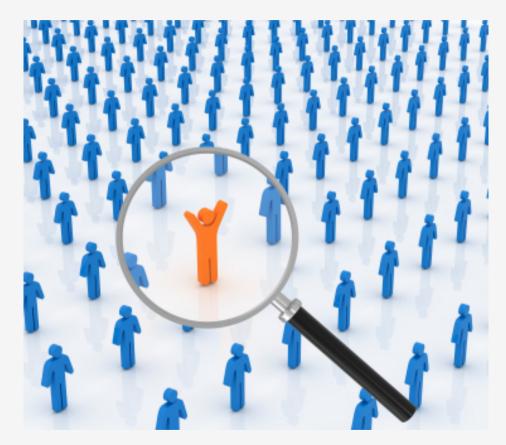

### The Two Problems: Where We're Heading...Ultimately

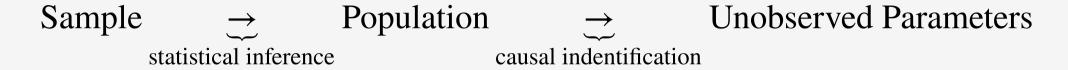

- We want to identify causal relationships between population variables
  - Logically first thing to consider
  - .hi-purple[Endogeneity problem]
- We'll use **sample** *statistics* to **infer** something about population *parameters* 
  - o In practice, we'll only ever have a finite sample distribution of data
  - We don't know the population distribution of data
  - .hi-purple[Randomness problem]

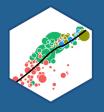

### **Data 101**

#### **Data 101**

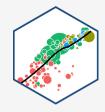

- Data are information with context
- Individuals are the entities described by a set of data
  - e.g. persons, households, firms, countries

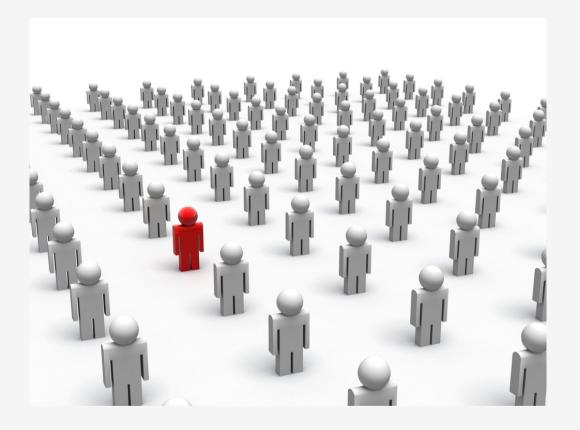

#### **Data 101**

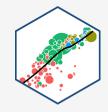

- Variables are particular characteristics about an individual
  - e.g. age, income, profits, population, GDP,
     marital status, type of legal institutions
- Observations or cases are the separate individuals described by a collection of variables
  - e.g. for one individual, we have their age, sex, income, education, etc.
- individuals and observations are *not necessarily* the same:
  - e.g. we can have multiple observations on the same individual over time

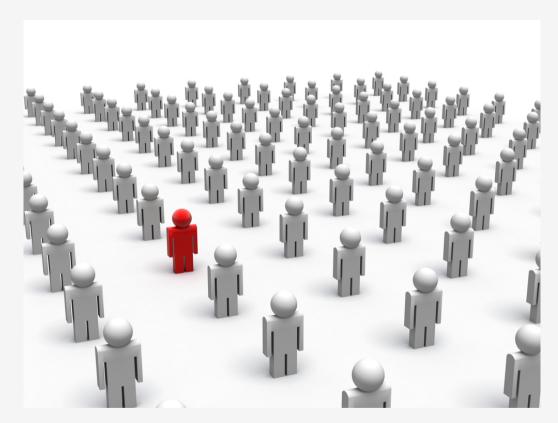

### **Categorical Data**

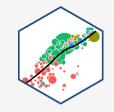

- Categorical data place an individual into one of several possible *categories* 
  - e.g. sex, season, political party
  - may be responses to survey questions
  - can be quantitative (e.g. age, zip code)
- In R: character or factor type data

| Question                                          | Categories or Responses                                              |  |
|---------------------------------------------------|----------------------------------------------------------------------|--|
| Do you invest in the stock market?                | Yes No                                                               |  |
| What kind of advertising do you use?              | Newspapers Internet Direct mailings                                  |  |
| What is your class at school?                     | Freshman Sophomore Junior Senior                                     |  |
| I would recommend this course to another student. | Strongly Disagree Slightly Disagree<br>Slightly Agree Strongly Agree |  |
| How satisfied are you with this product?          | Very Unsatisfied Unsatisfied Satisfied Very Satisfied                |  |

### **Categorical Data: Visualizing I**

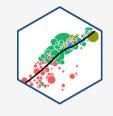

#### Summary of diamonds by cut

| cut       | n     | frequency | percent |
|-----------|-------|-----------|---------|
| Fair      | 1610  | 0.0298480 | 2.98    |
| Good      | 4906  | 0.0909529 | 9.10    |
| Very Good | 12082 | 0.2239896 | 22.40   |
| Premium   | 13791 | 0.2556730 | 25.57   |
| Ideal     | 21551 | 0.3995365 | 39.95   |

- Good way to represent categorical data is with a frequency table
- Count (n): total number of individuals in a category
- Frequency: proportion of a category's ocurrence relative to all data
  - Multiply proportions by 100% to get percentages

## **Categorical Data: Visualizing II**

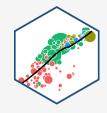

- Charts and graphs are always better ways to visualize data
- A bar graph represents categories as bars, with lengths proportional to the count or relative frequency of each category

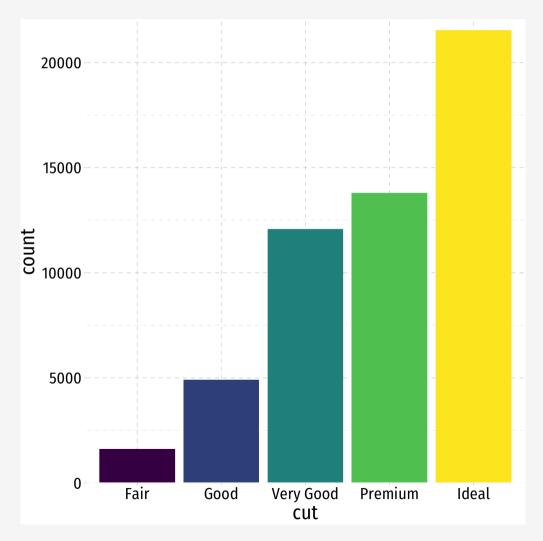

## **Categorical Data: Visualizing III**

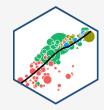

- Avoid pie charts!
- People are not good at judging 2-d differences (angles, area)
- People are good at judging 1-d differences (length)

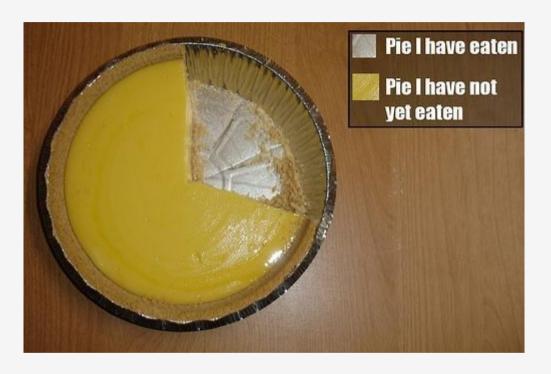

### **Categorical Data: Visualizing IV**

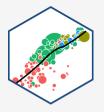

• Maybe a *stacked bar chart* 

```
diamonds %>%
 count(cut) %>%
ggplot(data = .)+
 aes(x = "",
      y = n) +
 geom col(aes(fill = cut))+
 geom_label(aes(label = cut,
                 color = cut),
             position = position_stack(vjust =
 guides(color = F,
        fill = F)+
 theme_void()
```

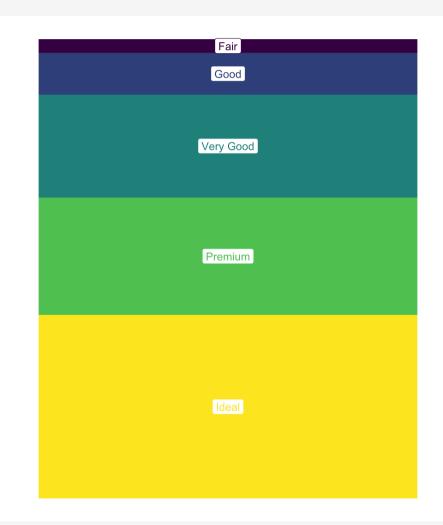

#### **Categorical Data: Visualizing IV**

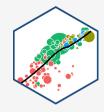

#### • Maybe *lollipop chart*

```
diamonds %>%
 count(cut) %>%
 mutate(cut_name = as.factor(cut)) %>%
ggplot(., aes(x = cut_name, y = n, color = cut)
 geom point(stat="identity",
            fill="black",
            size=12) +
 geom\_segment(aes(x = cut\_name, y = 0,
                   xend = cut_name,
                   yend = n), size = 2)+
 geom text(aes(label = n),color="white", size=
 coord flip()+
 labs(x = "Cut") +
 theme pander(base family = "Fira Sans Condens
                base size=20)+
 guides(color = F)
```

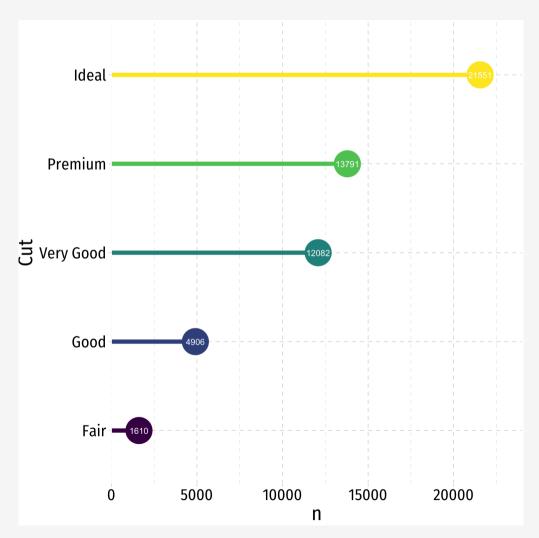

### **Categorical Data: Visualizing IV**

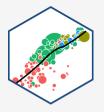

Maybe a treemap

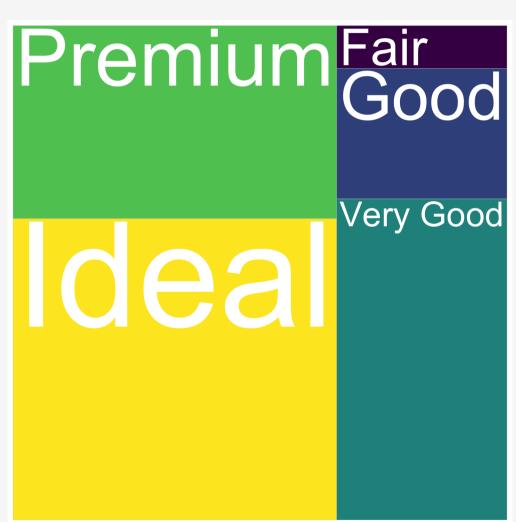

### **Quantitative Data I**

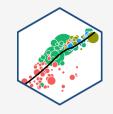

 Quantitative variables take on numerical values of equal units that describe an individual

Units: points, dollars, inches

Context: GPA, prices, height

- We can mathematically manipulate *only* quantitative data
  - e.g. sum, average, standard deviation
- In R: numeric type data

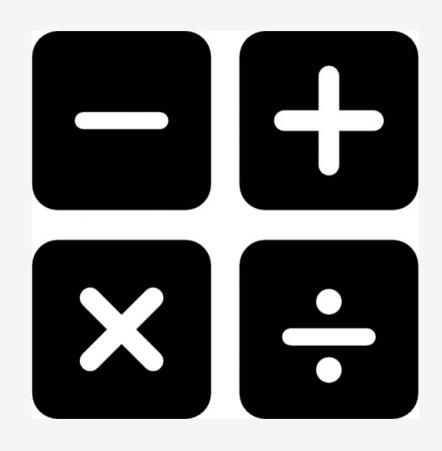

#### **Discrete Data**

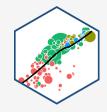

- **Discrete data** are finite, with a countable number of alternatives
- Categorical: place data into categories
  - o e.g. letter grades: A, B, C, D, F
  - e.g. class level: freshman, sophomore, junior, senior
- Quantitative: integers
  - e.g. SAT Score, number of children, age (years)

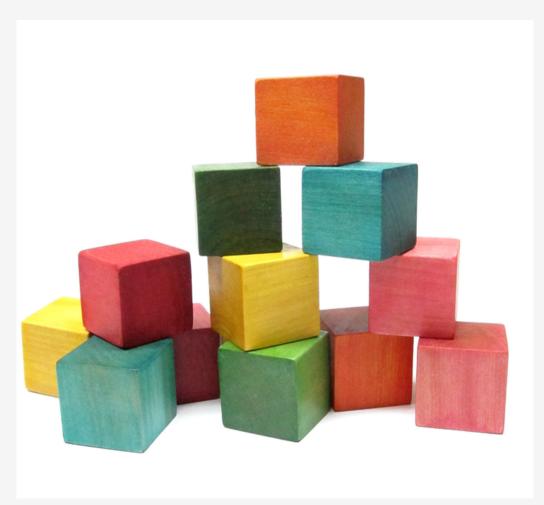

#### **Continuous Data**

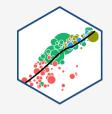

- Continuous data are infinitely divisible, with an uncountable number of alternatives
  - o e.g. weight, length, temperature, GPA
- Many discrete variables may be treated as if they are continuous
  - e.g. SAT scores (whole points), wages (dollars and cents)

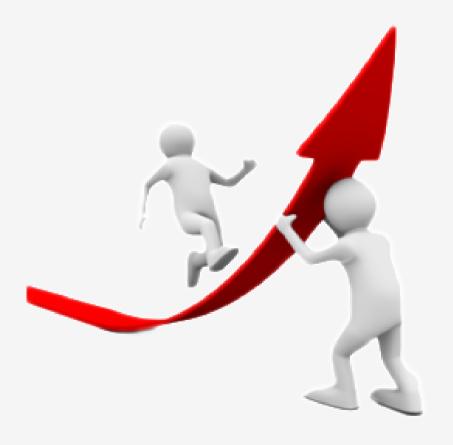

#### **Spreadsheets**

| ID | Name    | Age | Sex    | Income |
|----|---------|-----|--------|--------|
| 1  | John    | 23  | Male   | 41000  |
| 2  | Emile   | 18  | Male   | 52600  |
| 3  | Natalya | 28  | Female | 48000  |
| 4  | Lakisha | 31  | Female | 60200  |
| 5  | Cheng   | 36  | Male   | 81900  |

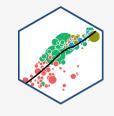

- The most common data structure we use is a spreadsheet
  - ∘ In *R*: a data.frame or tibble
- A row contains data about all variables for a single individual
- A column contains data about a single variable across all individuals

#### **Spreadsheets**

| ID | Name    | Age | Sex    | Income |
|----|---------|-----|--------|--------|
| 1  | John    | 23  | Male   | 41000  |
| 2  | Emile   | 18  | Male   | 52600  |
| 3  | Natalya | 28  | Female | 48000  |
| 4  | Lakisha | 31  | Female | 60200  |
| 5  | Cheng   | 36  | Male   | 81900  |

• Each cell can be referenced by its row and column (in that order!),

```
df[row,column]
```

```
example[3,2] # value in row 3, column 2

## # A tibble: 1 x 1

## Name
## <chr>
## 1 Natalya
```

Recall <u>how to "subset" data frames</u> from
 1.2; though it's now much easier with
 filter() and select()!

#### **Spreadsheets II**

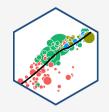

- It is common to use some notation like the following:
- Let  $\{x_1, x_2, \dots, x_n\}$  be a simple data series on variable X
  - *n* individual observations
  - $x_i$  is the value of the  $i^{\text{th}}$  observation for  $i=1,2,\cdots,n$

**Quick Check**: Let x represent the score on a homework assignment:

- 1. What is *n*?
- 2. What is  $x_1$ ?
- 3. What is  $x_6$ ?

#### **Datasets: Cross-Sectional**

| ID | Name    | Age | Sex    | Income |
|----|---------|-----|--------|--------|
| 1  | John    | 23  | Male   | 41000  |
| 2  | Emile   | 18  | Male   | 52600  |
| 3  | Natalya | 28  | Female | 48000  |
| 4  | Lakisha | 31  | Female | 60200  |
| 5  | Cheng   | 36  | Male   | 81900  |

- Cross-sectional data: observations of individuals at a given point in time
- Each observation is a unique individual

 $\chi_i$ 

- Simplest and most common data
- A "snapshot" to compare differences across individuals

#### **Datasets: Time-Series**

| Year | GDP  | Unemployment | CPI |
|------|------|--------------|-----|
| 1950 | 8.2  | 0.06         | 100 |
| 1960 | 9.9  | 0.04         | 118 |
| 1970 | 10.2 | 0.08         | 130 |
| 1980 | 12.4 | 0.08         | 190 |
| 1985 | 13.6 | 0.06         | 196 |

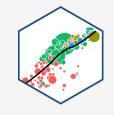

- Time-series data: observations of the same individual(s) over time
- Each observation is a time period

 $\mathcal{X}_t$ 

- Often used for macroeconomics, finance, and forecasting
- Unique challenges for time series
- A "moving picture" to see how individuals change over time

#### **Datasets: Panel**

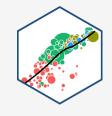

| City         | Year | Murders | Population | UR  |
|--------------|------|---------|------------|-----|
| Philadelphia | 1986 | 5       | 3.700      | 8.7 |
| Philadelphia | 1990 | 8       | 4.200      | 7.2 |
| D.C.         | 1986 | 2       | 0.250      | 5.4 |
| D.C.         | 1990 | 10      | 0.275      | 5.5 |
| New York     | 1986 | 3       | 6.400      | 9.6 |

- Panel, or longitudinal dataset: a timeseries for *each* cross-sectional entity
  - Must be same individuals over time
- Each obs. is an individual in a time period

 $\chi_{it}$ 

- More common today for serious researchers; unique challenges and benefits
- A combination of "snapshot" comparisons over time

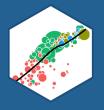

# **Descriptive Statistics**

#### **Variables and Distributions**

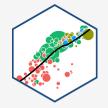

- Variables take on different values, we can describe a variable's distribution (of these values)
- We want to *visualize* and *analyze* distributions to search for meaningful patterns using **statistics**

#### **Two Branches of Statistics**

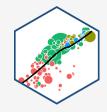

- Two main branches of statistics:
- 1. **Descriptive Statistics:** describes or summarizes the properties of a sample
- 2. **Inferential Statistics:** infers properties about a larger population from the properties of a sample<sup>†</sup>

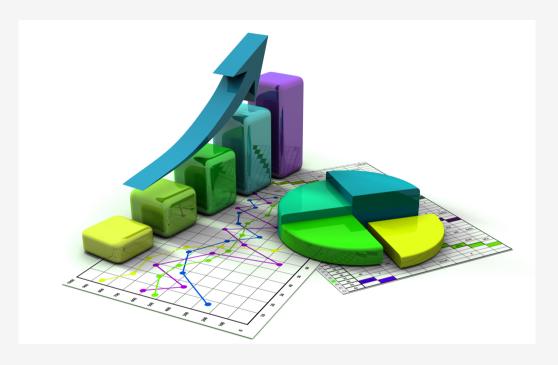

<sup>\*</sup>We'll encounter inferential statistics mainly in the context of regression later.

#### **Histograms**

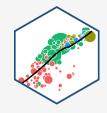

- A common way to present a *quantitative* variable's distribution is a **histogram**
  - The quantitative analog to the bar graph for a categorical variable
- Divide up values into bins of a certain size, and count the number of values falling within each bin, representing them visually as bars

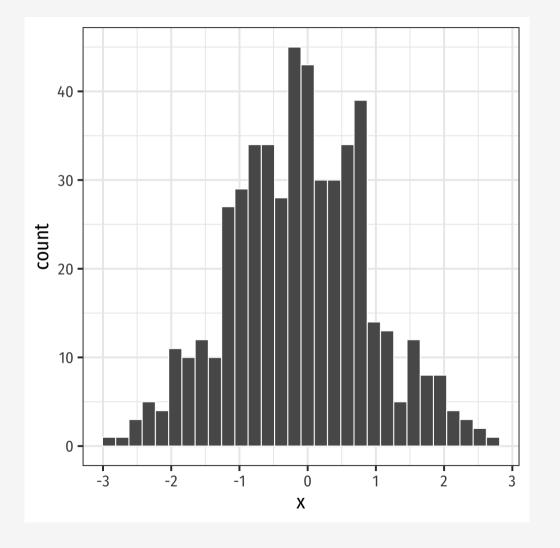

### **Histogram: Example**

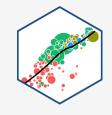

**Example**: a class of 13 students takes a quiz (out of 100 points) with the following results:

 $\{0, 62, 66, 71, 71, 74, 76, 79, 83, 86, 88, 93, 95\}$ 

### **Histogram: Example**

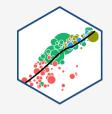

**Example**: a class of 13 students takes a quiz (out of 100 points) with the following results:

 $\{0, 62, 66, 71, 71, 74, 76, 79, 83, 86, 88, 93, 95\}$ 

quizzes<-tibble(scores = c(0,62,66,71,71,74,76,79,83,86,88,93

#### **Histogram: Example**

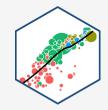

**Example**: a class of 13 students takes a quiz (out of 100 points) with the following results:

 $\{0, 62, 66, 71, 71, 74, 76, 79, 83, 86, 88, 93, 95\}$ 

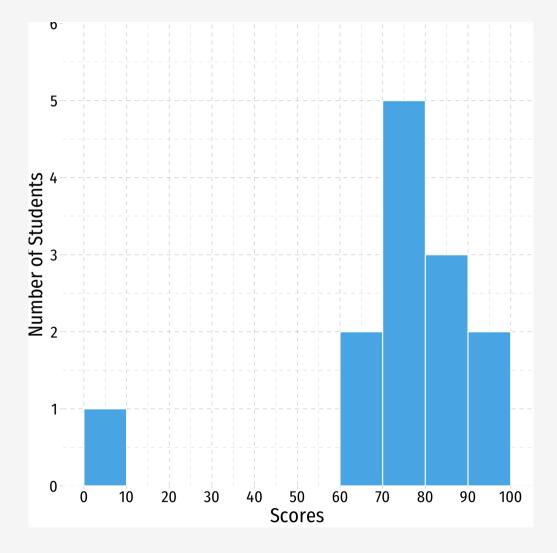

### **Descriptive Statistics**

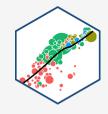

- We are often interested in the shape or pattern of a distribution, particularly:
  - Measures of center
  - Measures of dispersion
  - **Shape** of distribution

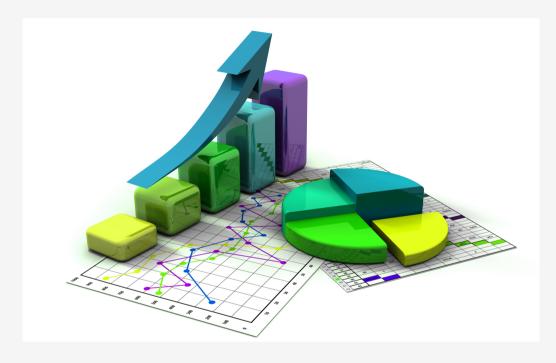

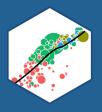

#### **Measures of Center**

#### Mode

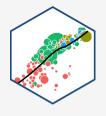

- The mode of a variable is simply its most frequent value
- A variable can have multiple modes

**Example**: a class of 13 students takes a quiz (out of 100 points) with the following results:

{0, 62, 66, **71**, **71**, 74, 76, 79, 83, 86, 88, 93, 95}

#### Mode

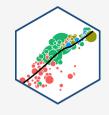

- There is no dedicated mode() function in R, surprisingly
- A workaround in dplyr:

```
quizzes %>%
  count(scores) %>%
  arrange(desc(n))
```

```
## # A tibble: 12 x 2
##
      scores
       <dbl> <int>
##
##
          71
   1
##
          62
##
##
          66
##
          74
##
          76
##
          79
##
          83
##
          86
## 10
          88
## 11
          93
## 12
          95
```

#### **Multi-Modal Distributions**

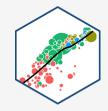

- Looking at a histogram, the modes are the "peaks" of the distribution
  - Note: depends on how wide you make the bins!
- May be unimodal, bimodal, trimodal, etc

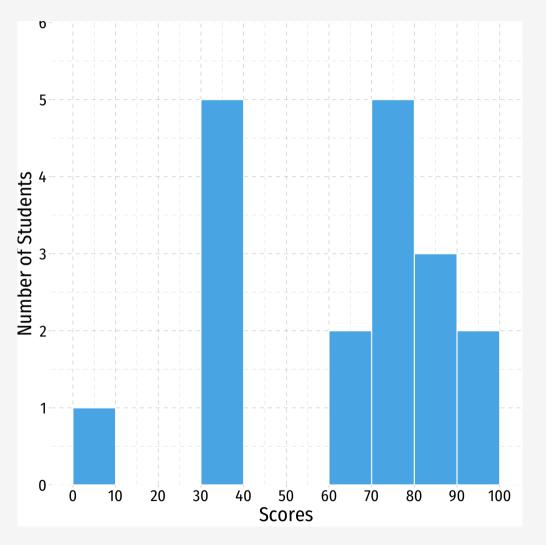

#### **Symmetry and Skew I**

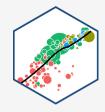

- A distribution is symmetric if it looks roughly the same on either side of the "center"
- The thinner ends (far left and far right) are called the **tails** of a distribution

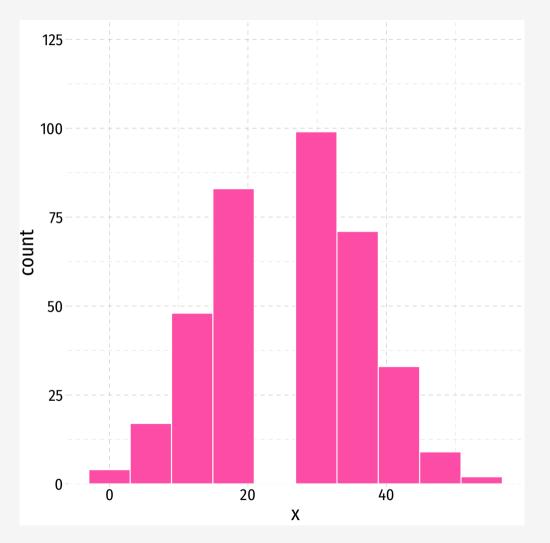

#### **Symmetry and Skew I**

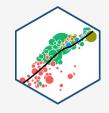

 If one tail stretches farther than the other, distribution is **skewed** in the direction of the longer tail

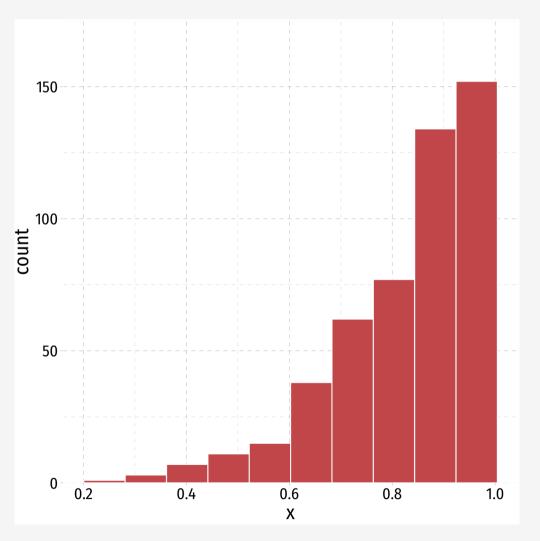

#### **Outliers**

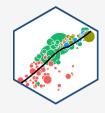

- Outlier: extreme value that does not appear part of the general pattern of a distribution
- Can strongly affect descriptive statistics
- Might be the most informative part of the data
- Could be the result of errors
- Should always be explored and discussed!

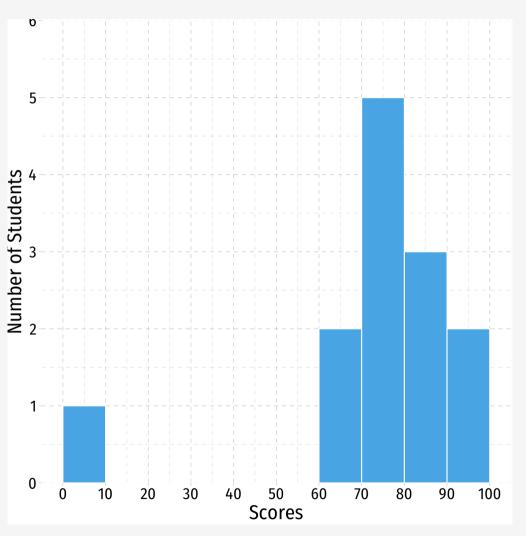

#### **Arithmetic Mean (Population)**

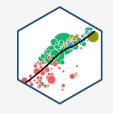

• The natural measure of the center of a *population*'s distribution is its "average" or arithmetic mean  $(\mu)$ 

$$\mu = \frac{x_1 + x_2 + \dots + x_N}{N} = \frac{1}{N} \sum_{i=1}^{N} x_i$$

- For N values of variable x, "mu" is the sum of all individual x values  $(x_i)$  from 1 to N, divided by the N number of values<sup>†</sup>
- See <u>today's class notes</u> for more about the **summation operator**,  $\Sigma$ , it'll come up again!

<sup>&</sup>lt;sup>†</sup> Note the mean need not be an actual value of the data!

#### **Arithmetic Mean (Sample)**

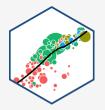

• When we have a *sample*, we compute the **sample mean**  $(\bar{x})$ 

$$\bar{x} = \frac{x_1 + x_2 + \dots + x_n}{n} = \frac{1}{n} \sum_{i=1}^n x_i$$

• For n values of variable x, "x-bar" is the sum of all individual x values  $(x_i)$  divided by the n number of values

# Example: $\{0, 62, 66, 71, 71, 74, 76, 79, 83, 86, 88, 93, 95\}$ $\bar{x} = \frac{1}{13}(0 + 62 + 66 + 71 + 71 + 74 + 76 + 79 + 83 + 86 + 88 + 93 + 95)$ $\bar{x} = \frac{944}{13}$ $\bar{x} = 72.62$

```
quizzes %>%
  summarize(mean=mean(scores))

## # A tibble: 1 x 1
## mean
## <dbl>
## 1 72.6
```

#### **Arithmetic Mean: Affected by Outliers**

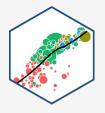

• If we drop the outlier (0)

#### **Example:**

```
\{62, 66, 71, 71, 74, 76, 79, 83, 86, 88, 93, 95\}
\bar{x} = \frac{1}{12}(62 + 66 + 71 + 71 + 74 + 76 + 79 + 83 + 86 + 88 + 93 + 95)
= 78.67
```

```
quizzes %>%
  filter(scores>0) %>%
  summarize(mean=mean(scores))

## # A tibble: 1 x 1
## mean
```

<dbl>

## 1 78.7

#### Median

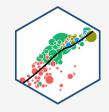

- The **median** is the midpoint of the distribution
  - o 50% to the left of the median, 50% to the right of the median
- Arrange values in numerical order
  - For odd *n*: median is middle observation
  - For even *n*: median is average of two middle observations

# Mean, Median, and Outliers

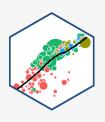

#### Mean, Median, Symmetry, Skew I

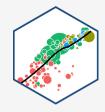

• Symmetric distribution: mean  $\approx$  median

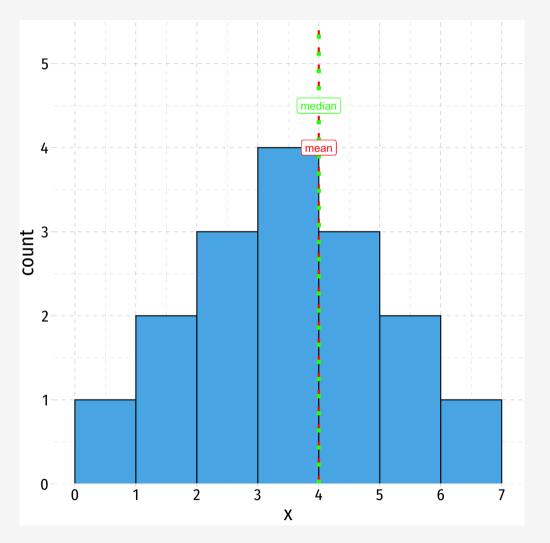

#### Mean, Median, Symmetry, Skew II

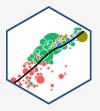

• Left-skewed: mean < median

## 1 4.615385

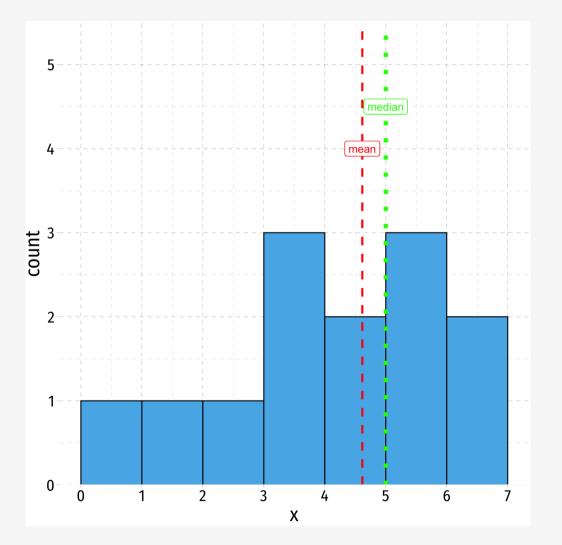

#### Mean, Median, Symmetry, Skew III

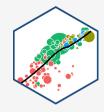

• Right-skewed: mean > median

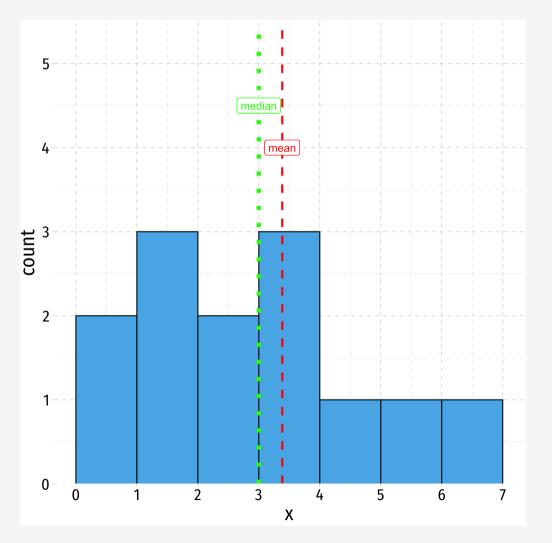

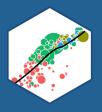

# **Measures of Dispersion**

#### **Measures of Dispersion: Range**

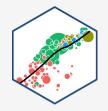

- The more *variation* in the data, the less helpful a measure of central tendency will tell us
- Beyond just the center, we also want to measure the spread
- Simplest metric is range = max min

#### **Measures of Dispersion: 5 Number Summary I**

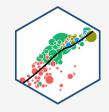

- Common set of summary statistics of a distribution: "five number summary":
- 1. Minimum value
- 2.  $25^{th}$  percentile ( $Q_1$ , median of first 50% of data)
- 3.  $50^{\text{th}}$  percentile (median,  $Q_2$ )
- 4.  $25^{th}$  percentile ( $Q_3$ , median of last 50% of data)
- 5. Maximum value

```
# Base R summary command (includes Mean)
summary(quizzes$scores)
     Min. 1st Qu. Median Mean 3rd Qu.
##
                                             Max.
##
      0.00 71.00
                   76.00
                            72,62
                                    86.00
                                            95,00
quizzes %>% # dplyr
  summarize(Min = min(scores),
            Q1 = quantile(scores, 0.25),
            Median = median(scores),
            Q3 = quantile(scores, 0.75),
            Max = max(scores))
## # A tibble: 1 x 5
```

```
## # A tibble: 1 x 5
## Min Q1 Median Q3 Max
## <dbl> <dbl> <dbl> <dbl> <dbl> > ## 1 0 71 76 86 95
```

#### **Measures of Dispersion: 5 Number Summary II**

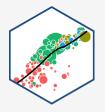

• The  $n^{\text{th}}$  percentile of a distribution is the value that places n percent of values beneath it

#### **Boxplots I**

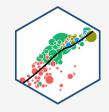

- **Boxplots** are a great way to visualize the 5 number summary
- **Height of box**:  $Q_1$  to  $Q_3$  (known as interquartile range (IQR), middle 50% of data)
- Line inside box: median (50<sup>th</sup> percentile)
- "Whiskers" identify data within  $1.5 \times IQR$
- Points beyond whiskers are outliers
  - common definition:  $Outlier > 1.5 \times IQR$

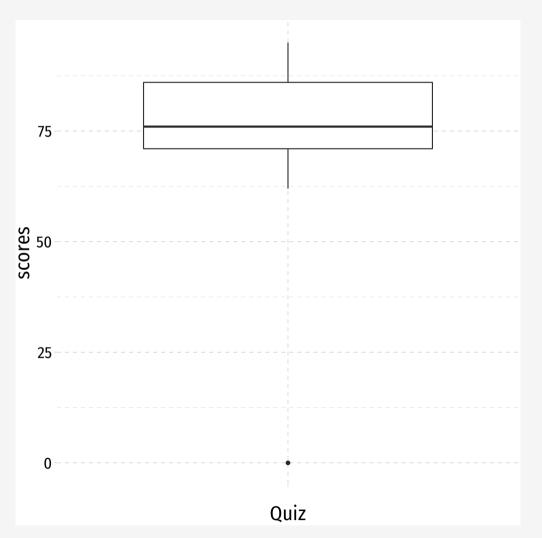

#### **Comparisons I**

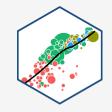

• Boxplots (and five number summaries) are great for comparing two distributions

#### **Example:**

Quiz 1: {0, 62, 66, 71, 71, 74, 76, 79, 83, 86, 88, 93, 95}

Quiz 2: {50, 62, 72, 73, 79, 81, 82, 82, 86, 90, 94, 98, 99}

# **Comparisons II**

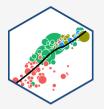

```
quizzes_new %>% summary()
```

| ## | student    | quiz_1        | quiz_2        |
|----|------------|---------------|---------------|
| ## | Min. : 1   | Min. : 0.00   | Min. :50.00   |
| ## | 1st Qu.: 4 | 1st Qu.:71.00 | 1st Qu.:73.00 |
| ## | Median : 7 | Median :76.00 | Median :82.00 |
| ## | Mean : 7   | Mean :72.62   | Mean :80.62   |
| ## | 3rd Qu.:10 | 3rd Qu.:86.00 | 3rd Qu.:90.00 |
| ## | Max. :13   | Max. :95.00   | Max. :99.00   |

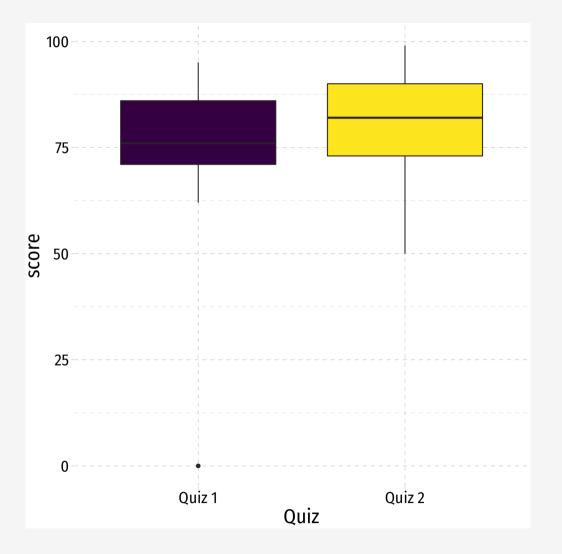

#### **Aside: Making Nice Summary Tables I**

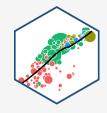

- I don't like the options available for printing out summary statistics
- So I wrote my own R function called summary\_table() that makes nice summary tables (it uses dplyr and tidyr!). To use:
- 1. Download the summaries.R file from the website and move it to your working directory/project folder
- 2. Load the function with the source() command:<sup>‡</sup>

```
source("summaries.R")
```

<sup>&</sup>lt;sup>†</sup> One day I'll make this part of a package I'll write.

<sup>&</sup>lt;sup>‡</sup> If it *was* a package, then you'd load with <code>library()</code>. But you can run a single <code>.R</code> script with <code>source()</code>.

#### **Aside: Making Nice Summary Tables II**

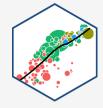

3) The function has at least 2 arguments: the data.frame (automatically piped in if you use the pipe!) and then all variables you want to summarize, separated by commas<sup>†</sup>

```
mpg %>%
  summary_table(hwy, cty, cyl)
## # A tibble: 3 x 9
    Variable
             0bs
                   Min
                         Q1 Median Q3 Max Mean `Std. Dev.`
   <chr> <dbl> <dbl> <dbl> <dbl> <dbl> <dbl> <dbl> <dbl> <dbl> <</pre>
                                                       <dbl>
##
## 1 cty 234
                         14
                               17
                                          35 16.9
                                                       4.26
## 2 cyl
                                                        1.61
             234 4 4 6 8
                                          8 5.89
                               24 27
## 3 hwy
             234
                         18
                                          44 23.4
                                                        5.95
```

<sup>&</sup>lt;sup>†</sup> There is one restriction: No variable name can have an underscore (\_) in it. You will have to rename them or else you will break the function!

# **Aside: Making Nice Summary Tables II**

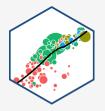

4) When knitted in R markdown, it looks nicer:

```
mpg %>%
  summary_table(hwy, cty, cyl) %>%
  knitr::kable(., format="html")
```

| Variable | Obs | Min | Q1 | Median | Q3 | Max | Mean  | Std. Dev. |
|----------|-----|-----|----|--------|----|-----|-------|-----------|
| cty      | 234 | 9   | 14 | 17     | 19 | 35  | 16.86 | 4.26      |
| cyl      | 234 | 4   | 4  | 6      | 8  | 8   | 5.89  | 1.61      |
| hwy      | 234 | 12  | 18 | 24     | 27 | 44  | 23.44 | 5.95      |

• We'll talk more about using markdown and making final products nicer when we discuss your paper project (have you forgotten?)

# **Measures of Dispersion: Deviations**

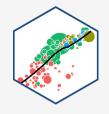

• Every observation i deviates from the mean of the data:

$$deviation_i = x_i - \mu$$

- There are as many deviations as there are data points (n)
- We can measure the *average* or **standard deviation** of a variable from its mean
- Before we get there...

### **Variance (Population)**

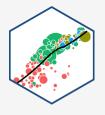

• The **population variance**  $(\sigma^2)$  of a *population* distribution measures the average of the *squared* deviations from the *population* mean  $(\mu)$ 

$$\sigma^2 = \frac{1}{N} \sum_{i=1}^{N} (x_i - \mu)^2$$

- Why do we square deviations?
- What are these units?

#### **Standard Deviation (Population)**

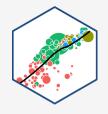

• Square root the variance to get the **population standard deviation** ( $\sigma$ ), the average deviation from the population mean (in same units as x)

$$\sigma = \sqrt{\sigma^2} = \sqrt{\frac{1}{N} \sum_{i=1}^{N} (x_i - \mu)^2}$$

### **Variance (Sample)**

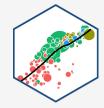

• The sample variance ( $s^2$ ) of a *sample* distribution measures the average of the *squared* deviations from the *sample* mean ( $\bar{x}$ )

$$\sigma^2 = \frac{1}{n-1} \sum_{i=1}^{n} (x_i - \bar{x})^2$$

• Why do we divide by n-1?

#### **Standard Deviation (Sample)**

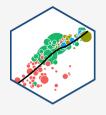

• Square root the sample variance to get the **sample standard deviation** (*s*), the average deviation from the *sample* mean (in same units as *x*)

$$s = \sqrt{s^2} = \sqrt{\frac{1}{n-1} \sum_{i=1}^{n} (x_i - \bar{x})^2}$$

# **Sample Standard Deviation: Example**

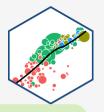

**Example**: Calculate the sample standard deviation for the following series:

$$\{2, 4, 6, 8, 10\}$$

```
sd(c(2,4,6,8,10))
```

```
## [1] 3.162278
```

#### The Steps to Calculate sd(), Coded I

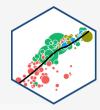

```
# first let's save our data in a tibble
 sd example<-tibble(x=c(2,4,6,8,10))
 # first find the mean (just so we know)
 sd example %>%
  summarize(mean(x))
## # A tibble: 1 x 1
    `mean(x)`
##
        <dbl>
##
## 1
             6
 # now let's make some more columns:
 sd_example <- sd_example %>%
  mutate(deviations = x-mean(x), # take deviations from mean
          deviations sq = deviations^2) # square them
```

# The Steps to Calculate sd(), Coded II

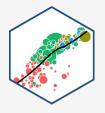

sd\_example # see what we made

| ## | # | A tib       | ole: 5 x 3  |               |
|----|---|-------------|-------------|---------------|
| ## |   | Х           | deviations  | deviations_sq |
| ## |   | <dbl></dbl> | <dbl></dbl> | <dbl></dbl>   |
| ## | 1 | 2           | -4          | 16            |
| ## | 2 | 4           | -2          | 4             |
| ## | 3 | 6           | 0           | 0             |
| ## | 4 | 8           | 2           | 4             |
| ## | 5 | 10          | 4           | 16            |

#### The Steps to Calculate sd(), Coded III

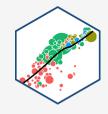

```
## # A tibble: 1 x 3
## sum_sq_devs variance std_dev
## <dbl> <dbl> <dbl> ## 1 40 10 3.16
```

# **Sample Standard Deviation: You Try**

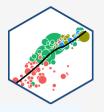

**You Try**: Calculate the sample standard deviation for the following series:

$$\{1, 3, 5, 7\}$$

```
sd(c(1,3,5,7))
```

## [1] 2.581989

# Descriptive Statistics: Populations vs. Samples

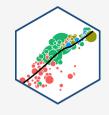

#### **Population parameters**

- Population size: N
- Mean:  $\mu$

• Variance: 
$$\sigma^2 = \frac{1}{N} \sum_{i=1}^{N} (x_i - \mu)^2$$

• Standard deviation:  $\sigma = \sqrt{\sigma^2}$ 

#### **Sample statistics**

- Population size: *n*
- Mean:  $\bar{x}$

• Variance: 
$$s^2 = \frac{1}{n-1} \sum_{i=1}^{n} (x_i - \bar{x})^2$$

• Standard deviation:  $s = \sqrt{s^2}$